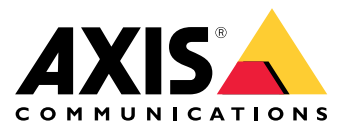

Manuel d'utilisation

#### **Introduction**

#### **Introduction**

Ce document est basé sur les versions suivantes :

- *AXIS [Camera](https://www.axis.com/ftp/pub_soft/cam_srv/cam_station/latest/relnote.txt) Station 5.56*
- *[Application](https://www.axis.com/ftp/pub_soft/cam_srv/ACS_Android/latest/relnote.txt) mobile AXIS Camera Station pour Android*
- *[Application](https://www.axis.com/ftp/pub_soft/cam_srv/ACS_iOS/latest/relnote.txt) mobile AXIS Camera Station pour iOS*

Avec le logiciel de gestion vidéo AXIS Camera Station, une surveillance efficace est à portée de main grâce à une interface intuitive et facile à utiliser, même pour les utilisateurs occasionnels. Dans ce guide, vous trouverez un résumé des principales caractéristiques et fonctions.

Le logiciel de gestion vidéo AXIS Camera Station est au cœur de cette solution Axis complète. La solution complète comprend les éléments suivants :

- **Logiciel AXIS Camera Station pour serveur :** gère toutes les communications avec les caméras, les encodeurs vidéo et les périphériques auxiliaires du système. Le nombre de périphériques avec lesquels chaque serveur peut communiquer est généralement limité par la bande passante totale disponible.
- • **Logiciel client AXIS Camera Station :** donne accès aux enregistrements, à la vidéo en direct, aux journaux et à la configuration. Le client peut être installé sur <sup>n</sup>'importe quel ordinateur, permettant ainsi la visualisation et la commande à distance, aussi bien depuis Internet que depuis le réseau de l'entreprise.
- **AXIS Camera Station Secure Entry :** inclue dans le logiciel AXIS Camera Station, elle donne la fonction de contrôle d'accès si des contrôleurs de porte des séries AXIS A1601 et AXIS A12 sont ajoutés.
- • **Enregistreurs réseau AXIS Camera Station :** avec un périphérique Axis Network Video Recorder, vous disposez d'une solution facile à installer et fiable, parfaitement adaptée à la large gamme des produits réseau d'Axis. Tous les logiciels nécessaires sont préchargés sur les enregistreurs, y compris les licences du logiciel de gestion vidéo.
- **Application de visualisation mobile pour AXIS Camera Station :** donne accès aux enregistrements et à la vidéo en direct sur plusieurs systèmes. L'application peut être installée sur des périphériques Android et iOS pour une visualisation à distance depuis d'autres emplacements.
- **Accès distant sécurisé Axis :** Axis Secure Remote Access simplifie l'installation de l'accès distant aux systèmes de surveillance.
- • **Suite AXIS Camera Station Integrator :** Ensemble d'outils permettant aux intégrateurs de concevoir, de déployer et de maintenir les solutions AXIS Camera Station. Ces outils comprennent AXIS Site Designer, AXIS Installation Verifier et AXIS Camera Station System Health Monitoring.

#### Fonction de vidéo en direct

### Fonction de vidéo en direct

### **Fonctionnement général du client**

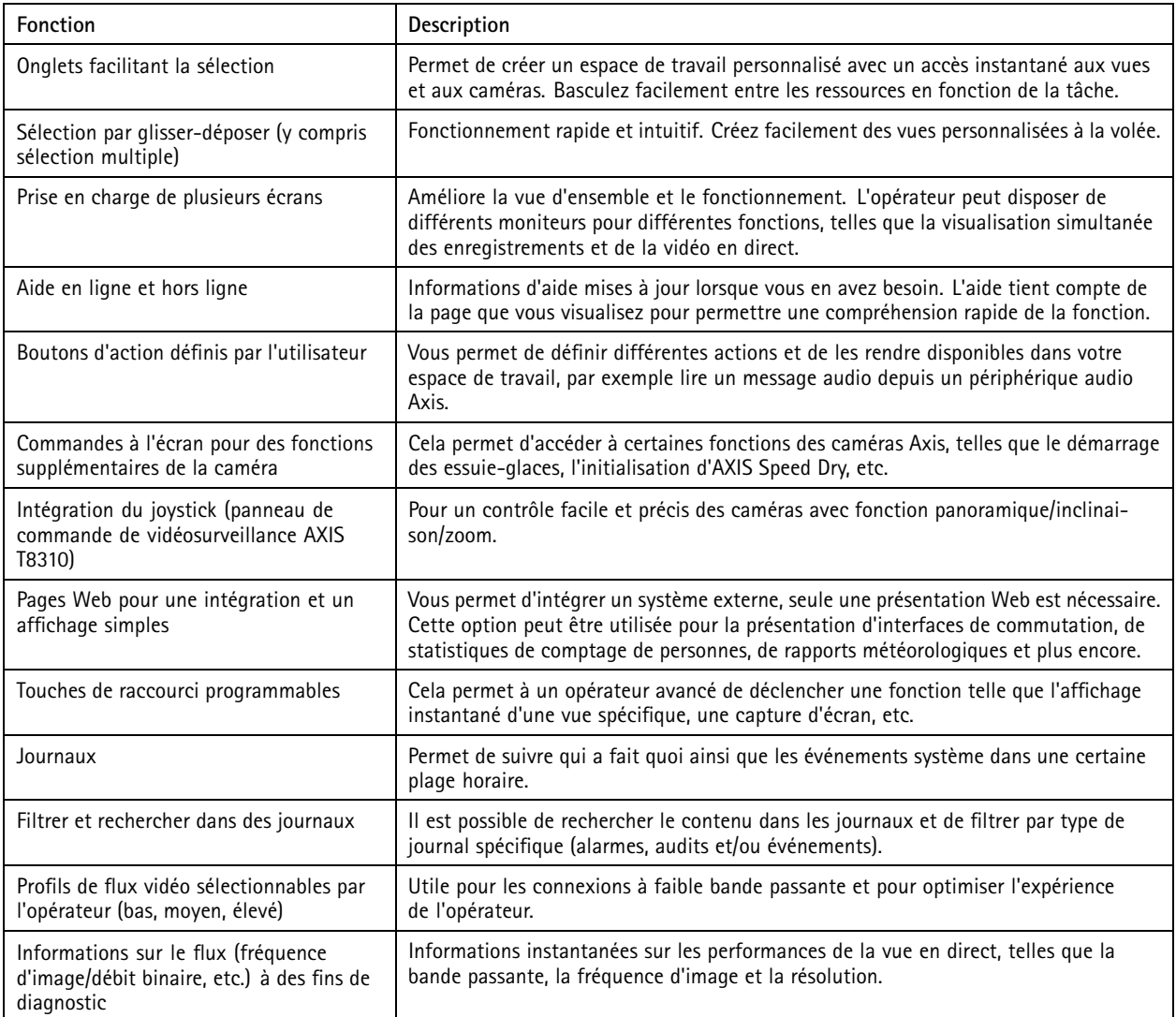

## **Personnalisation du logiciel**

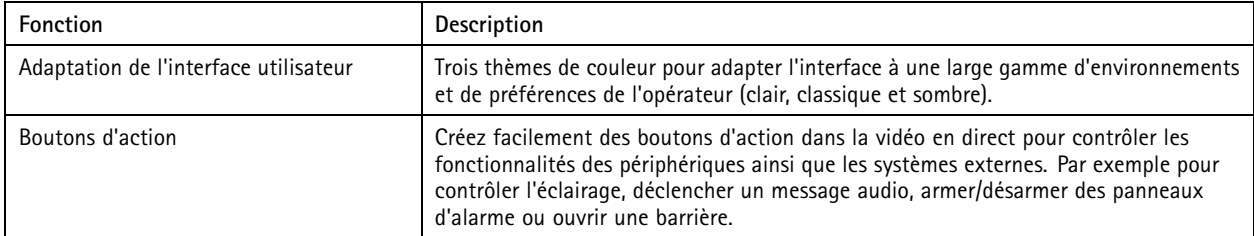

#### Fonction de vidéo en direct

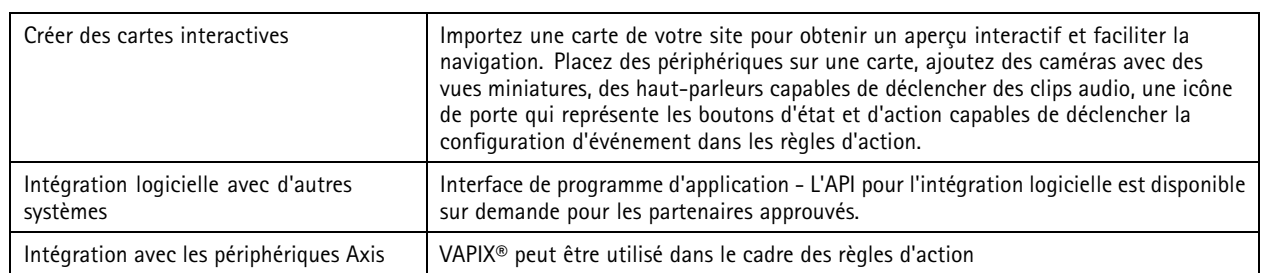

#### **Visualisation et vidéo**

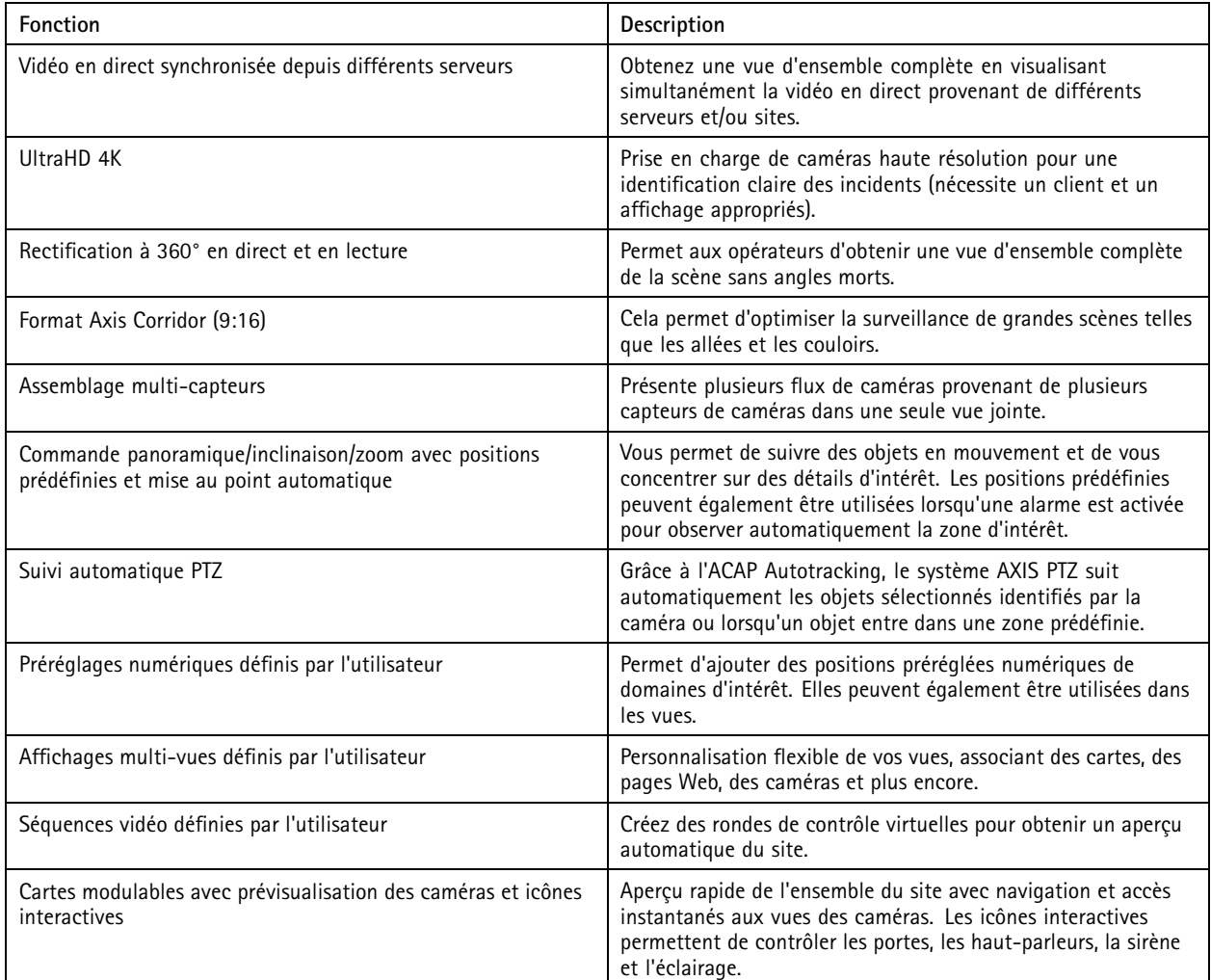

### Fonction de vidéo en direct

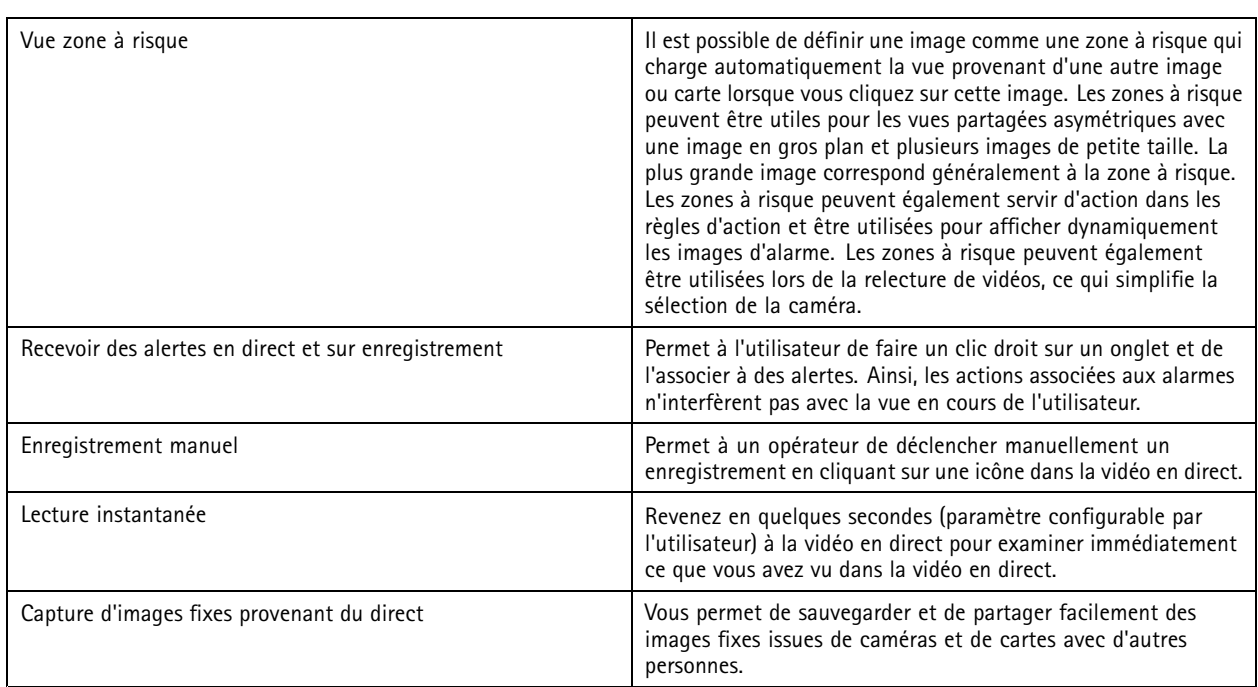

#### Audio

### Audio

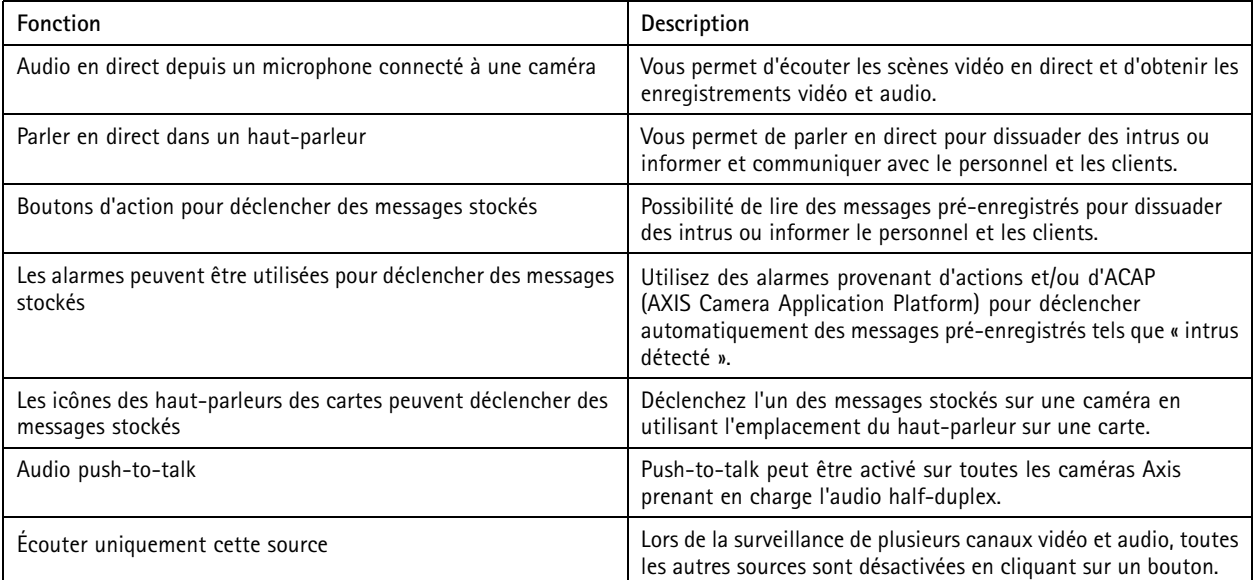

## Lecture d'enregistrements

### Lecture d'enregistrements

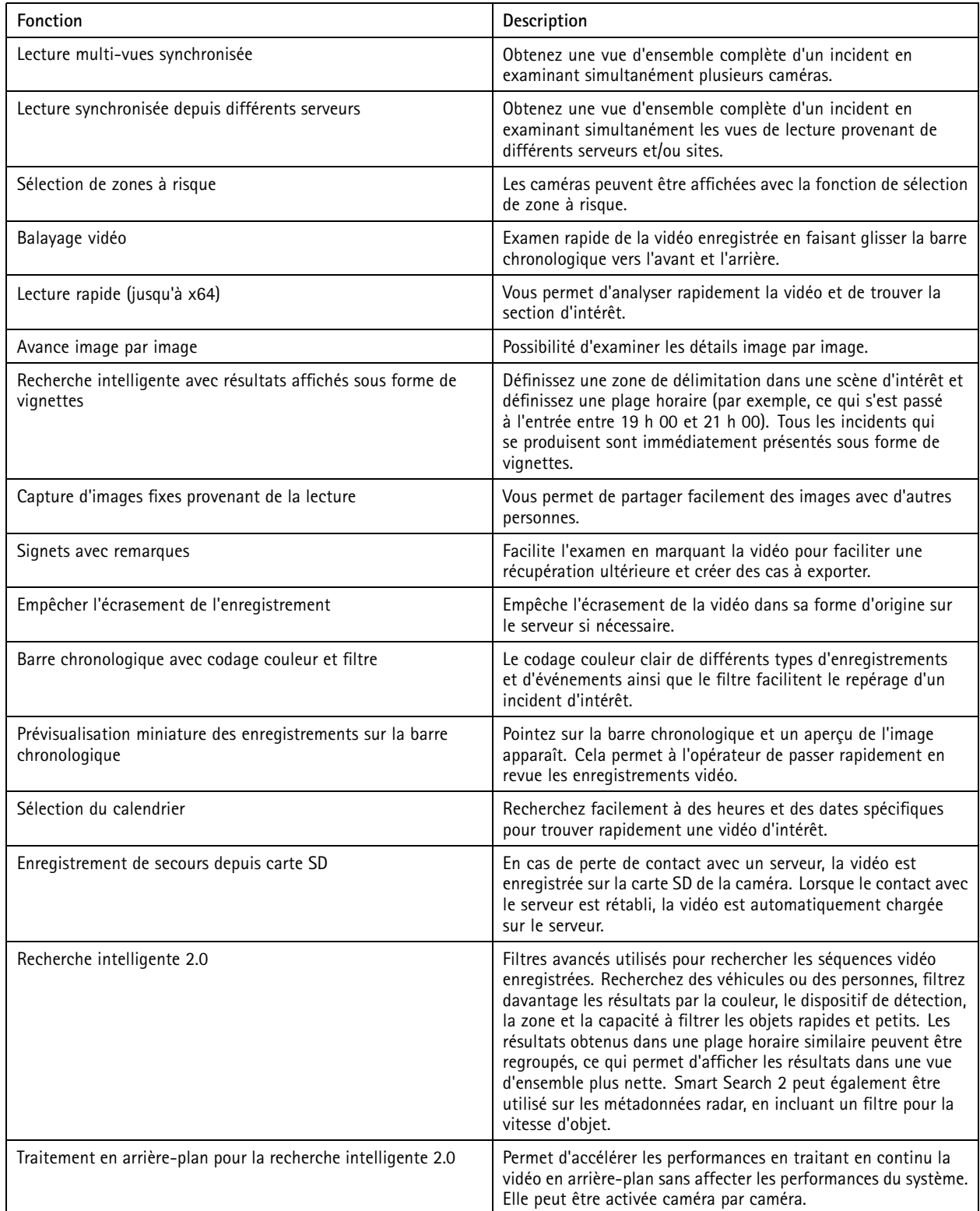

## Enregistrements et événements

## Enregistrements et événements

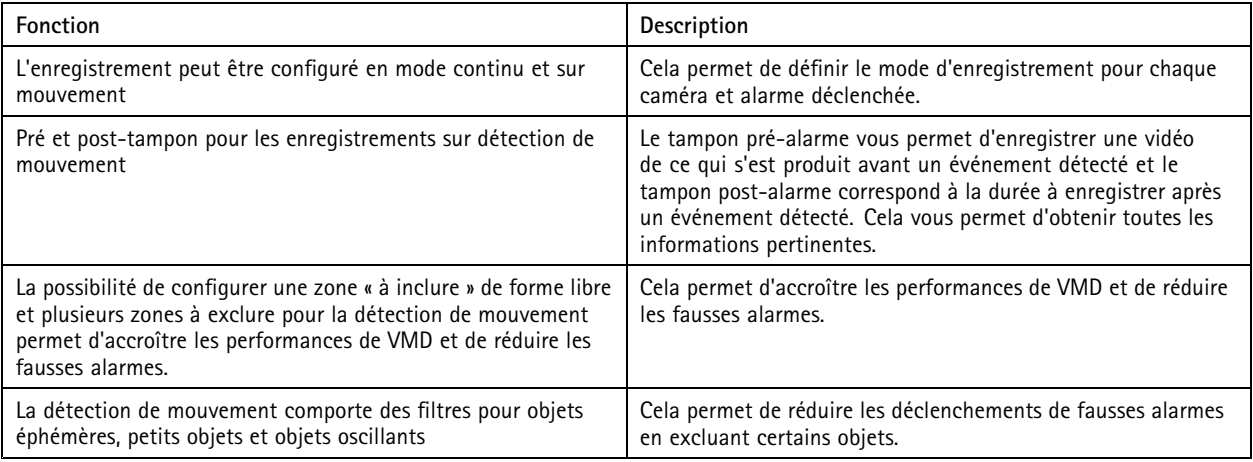

#### Traitement actif des alarmes

### Traitement actif des alarmes

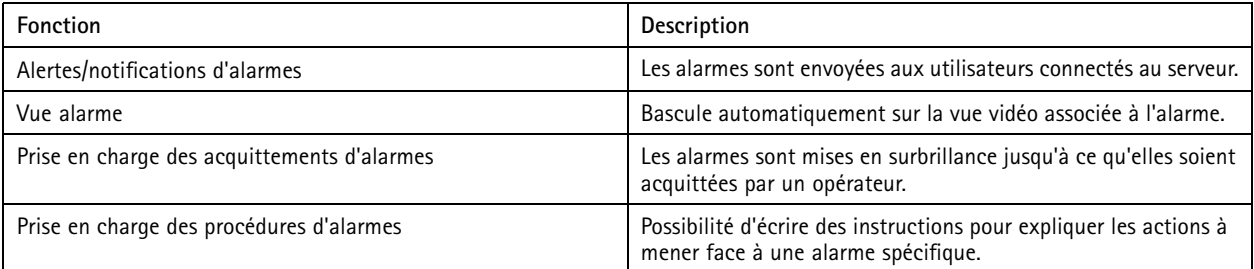

## Exportation vidéo

# Exportation vidéo

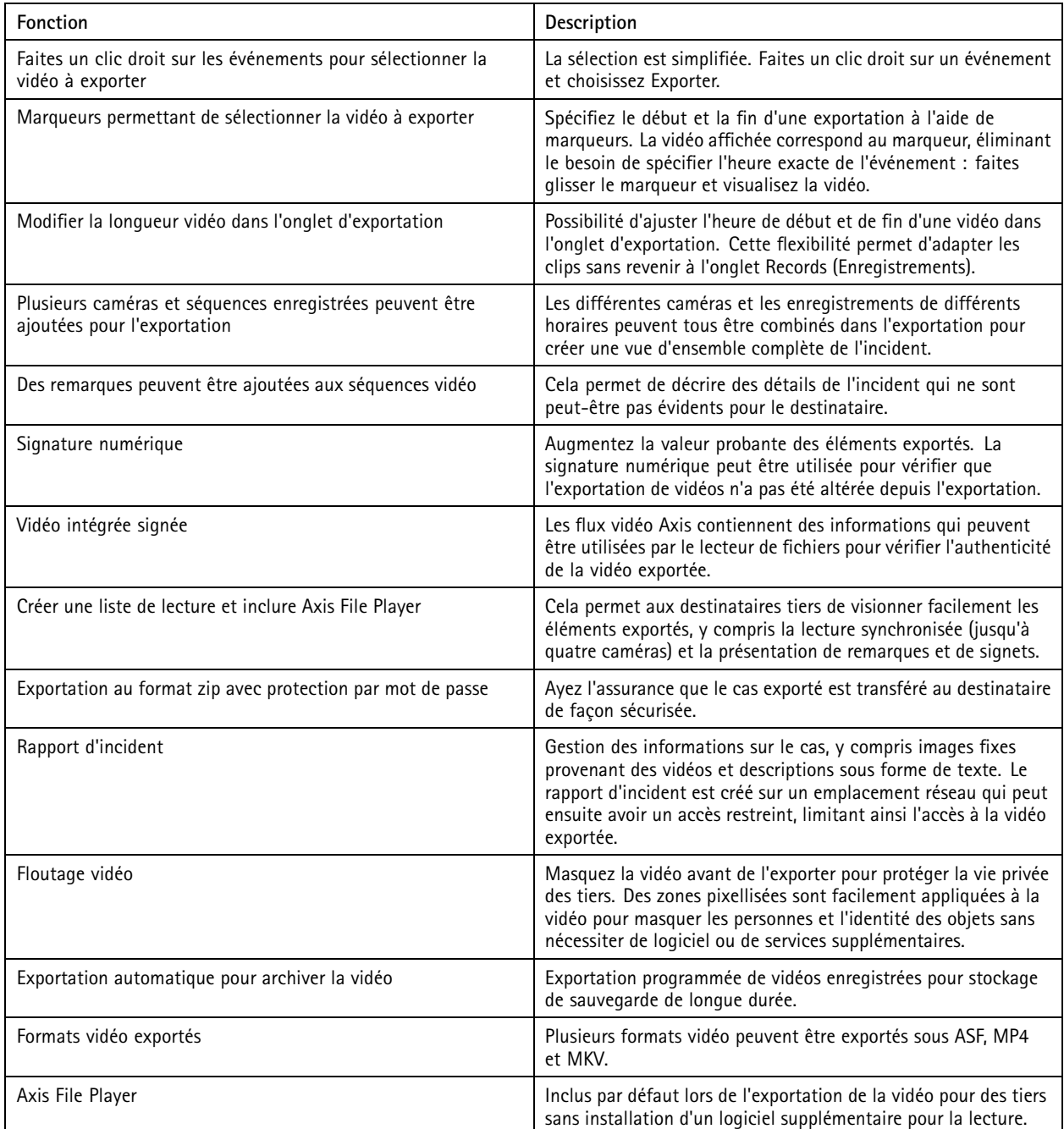

#### Gestion des utilisateurs

#### Gestion des utilisateurs

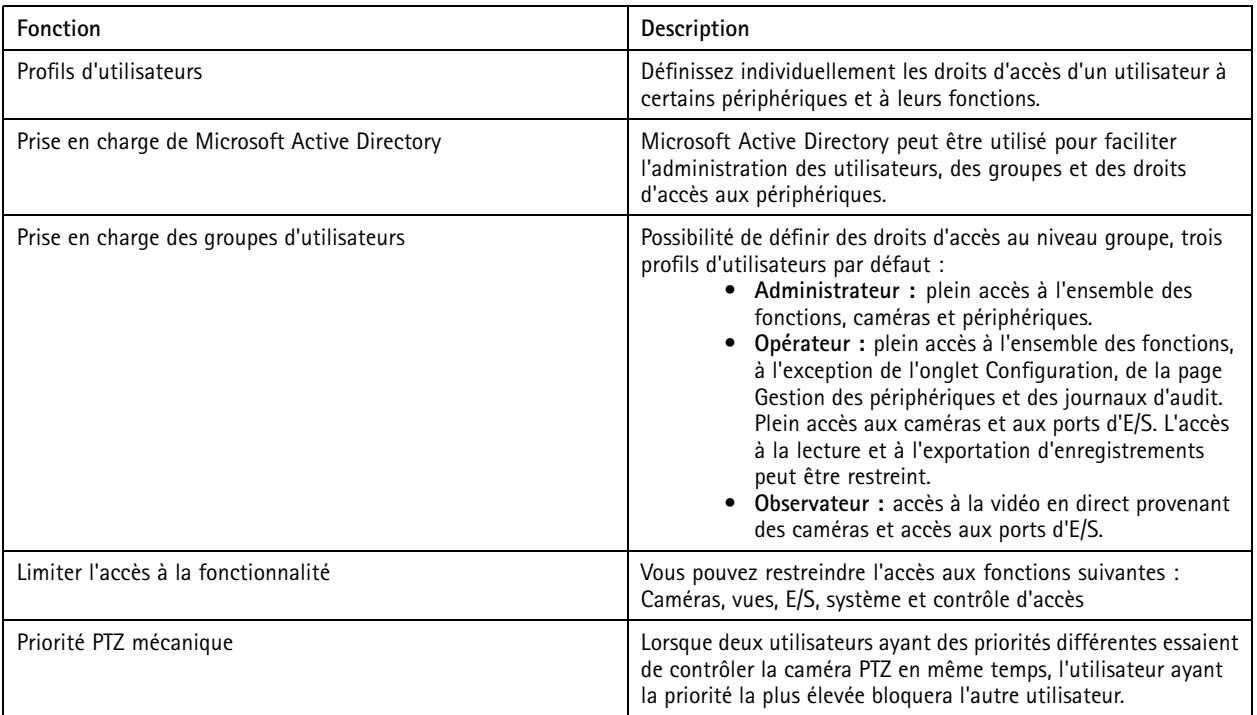

#### Gestion multi-sites

### Gestion multi-sites

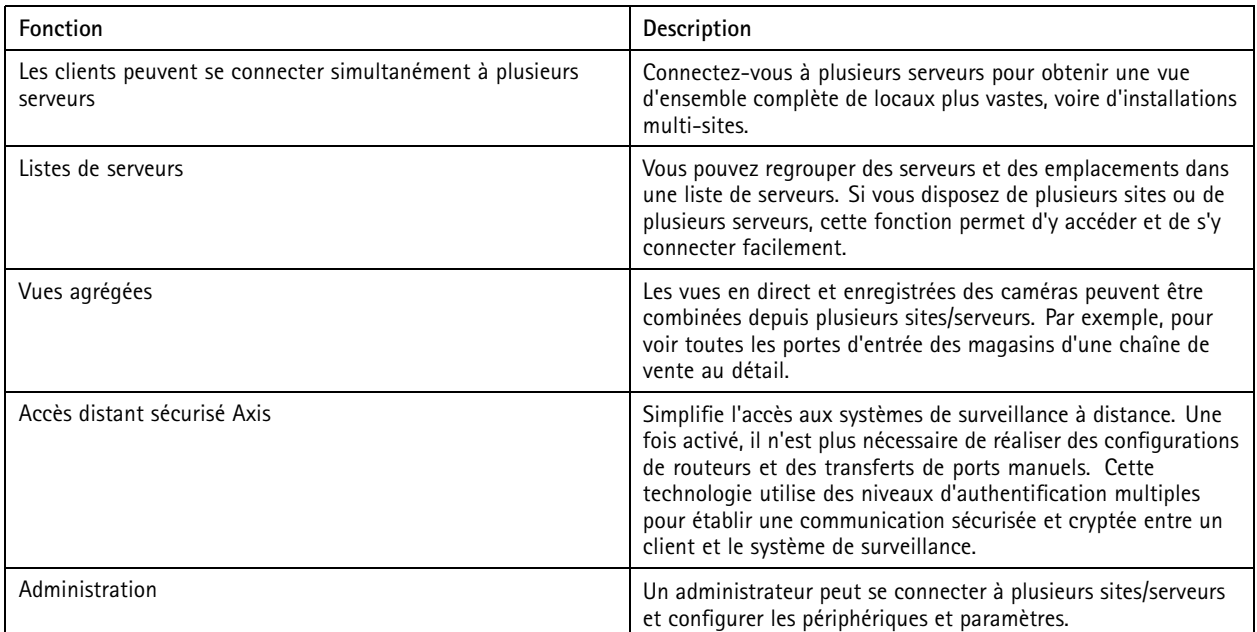

## Évolutivité

# Évolutivité

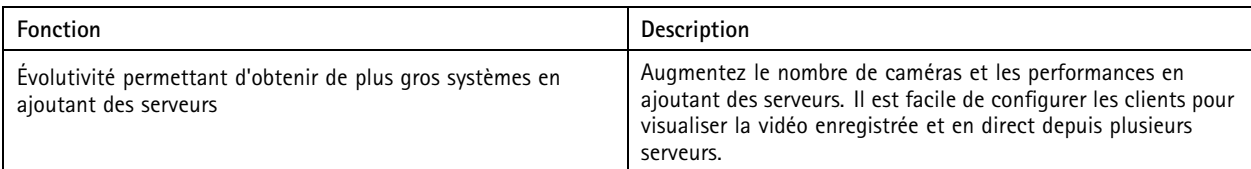

### Stockage

## Stockage

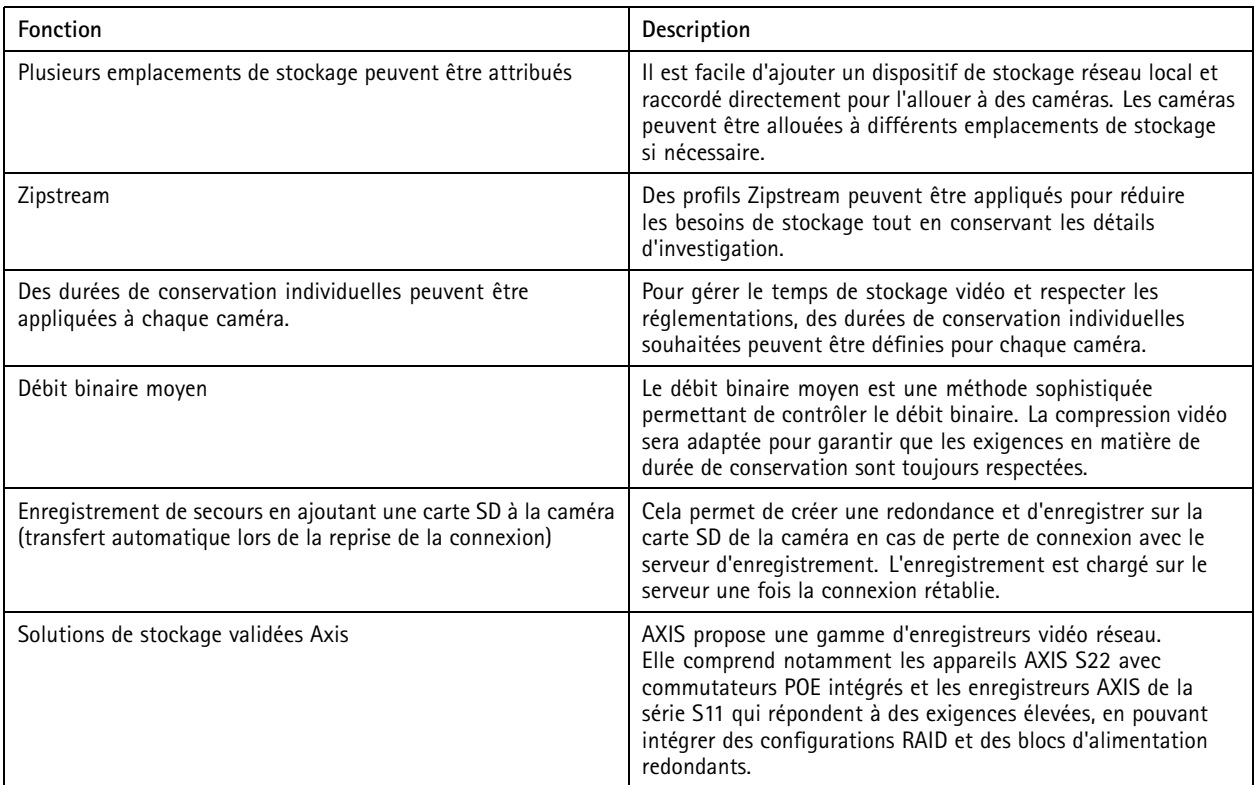

### Application mobile pour iOS et Android

### Application mobile pour iOS et Android

#### Remarque

Les fonctionnalités peuvent légèrement varier selon le système d'exploitation.

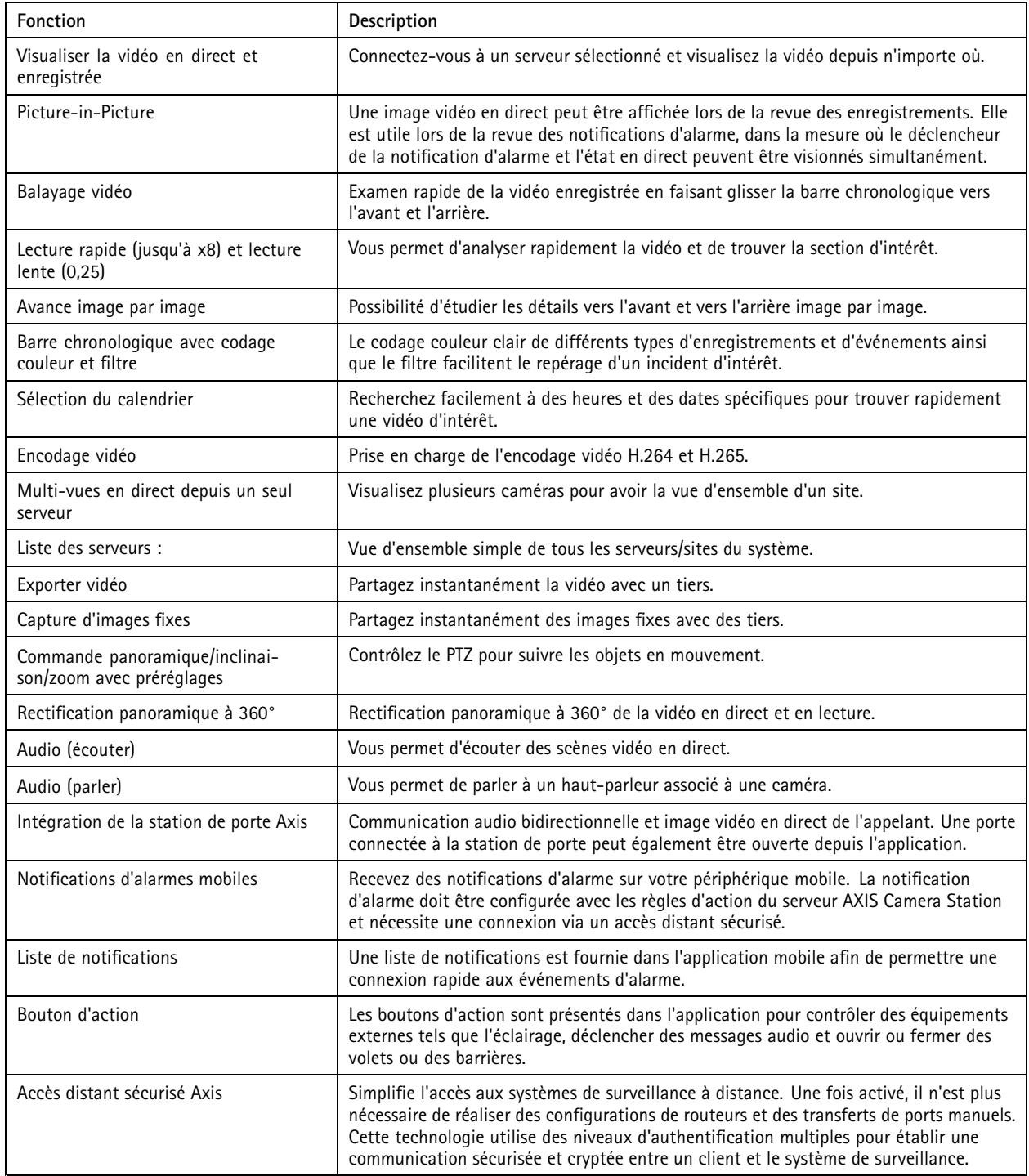

## Règles d'action et intégration

## Règles d'action et intégration

### **Règles d'action**

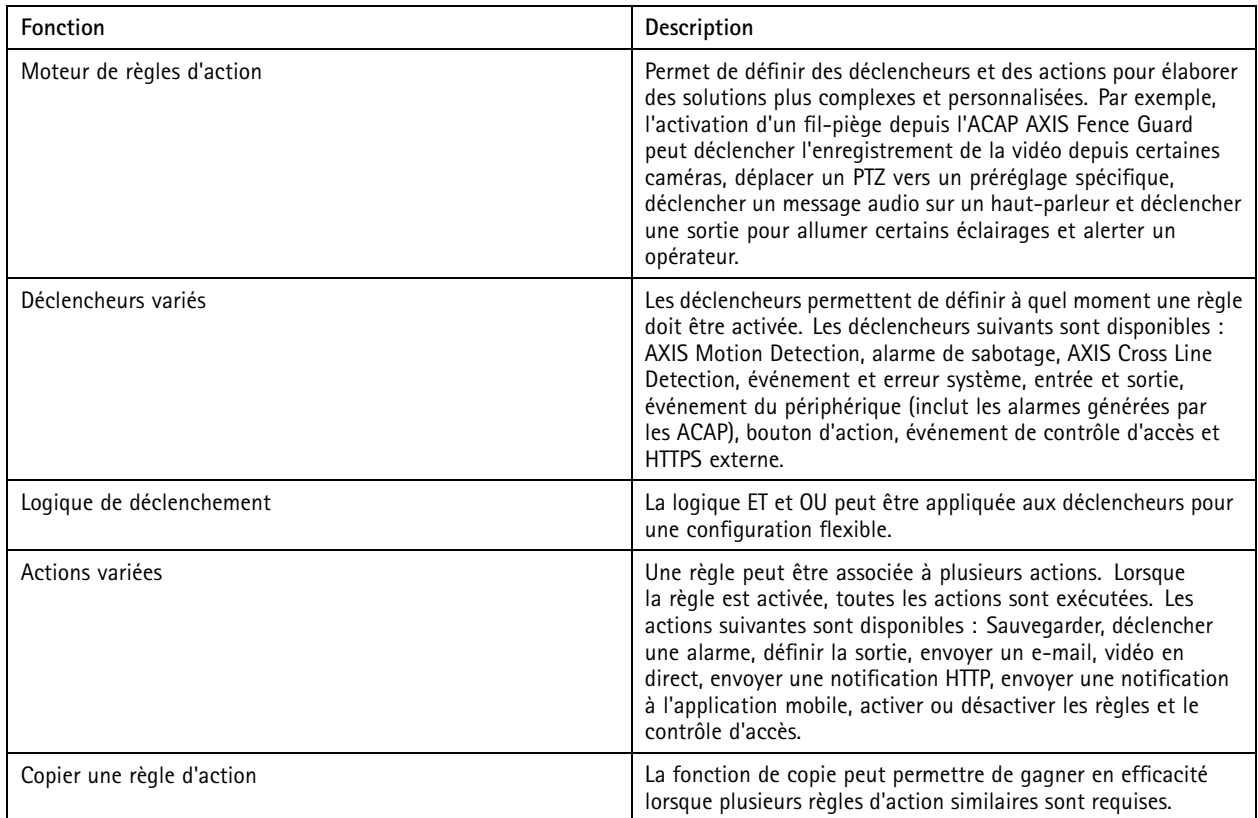

### **Intégration avec d'autres produits sur IP Axis**

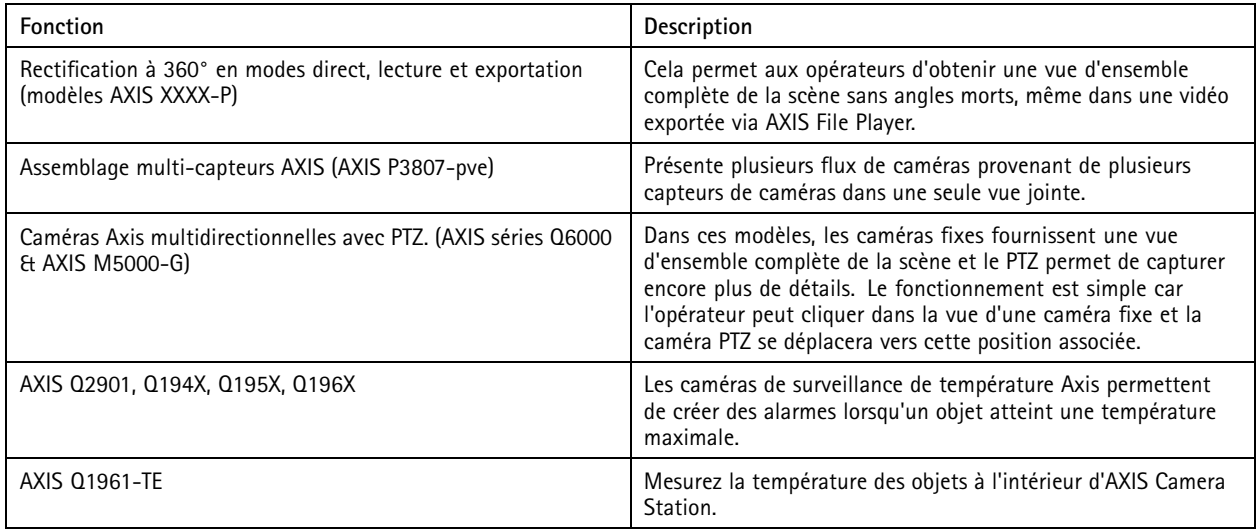

# Règles d'action et intégration

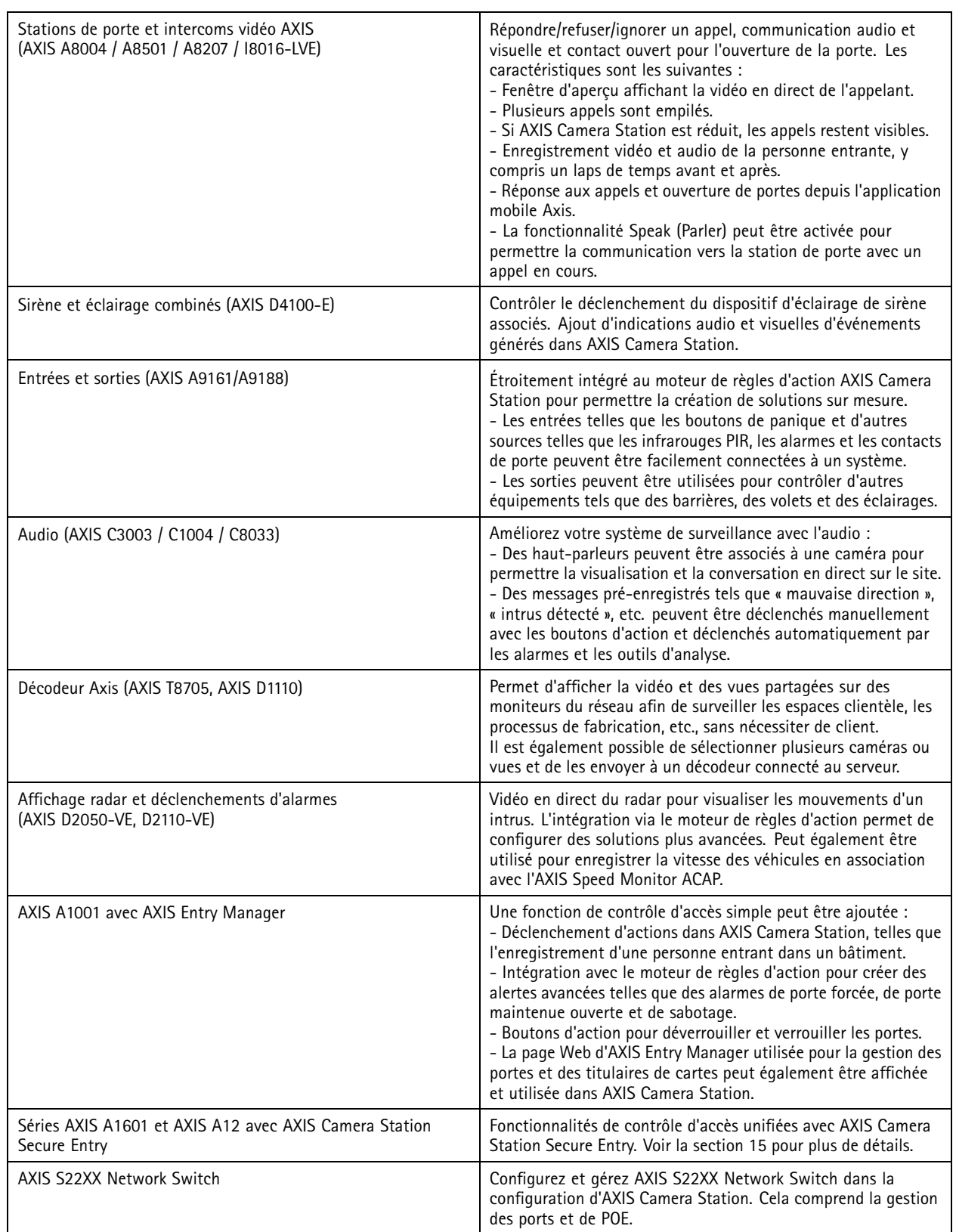

# Règles d'action et intégration

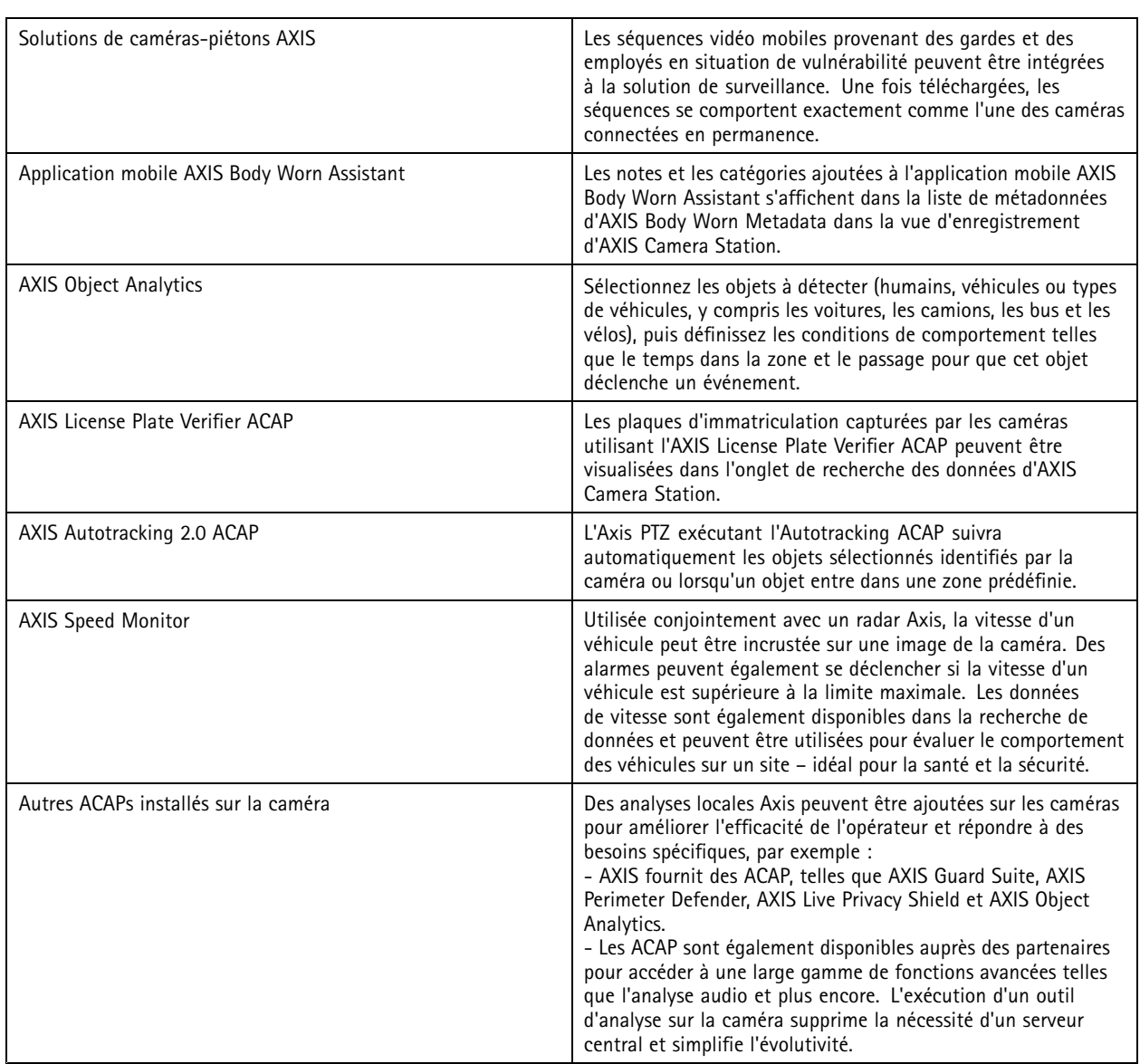

## **Intégration de produits tiers**

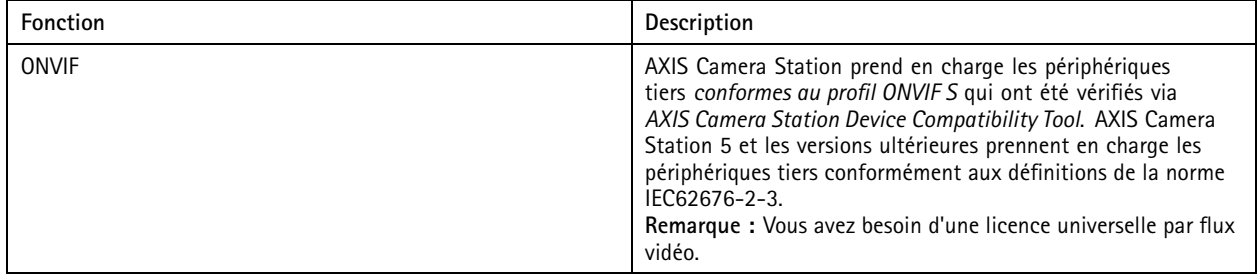

# Règles d'action et intégration

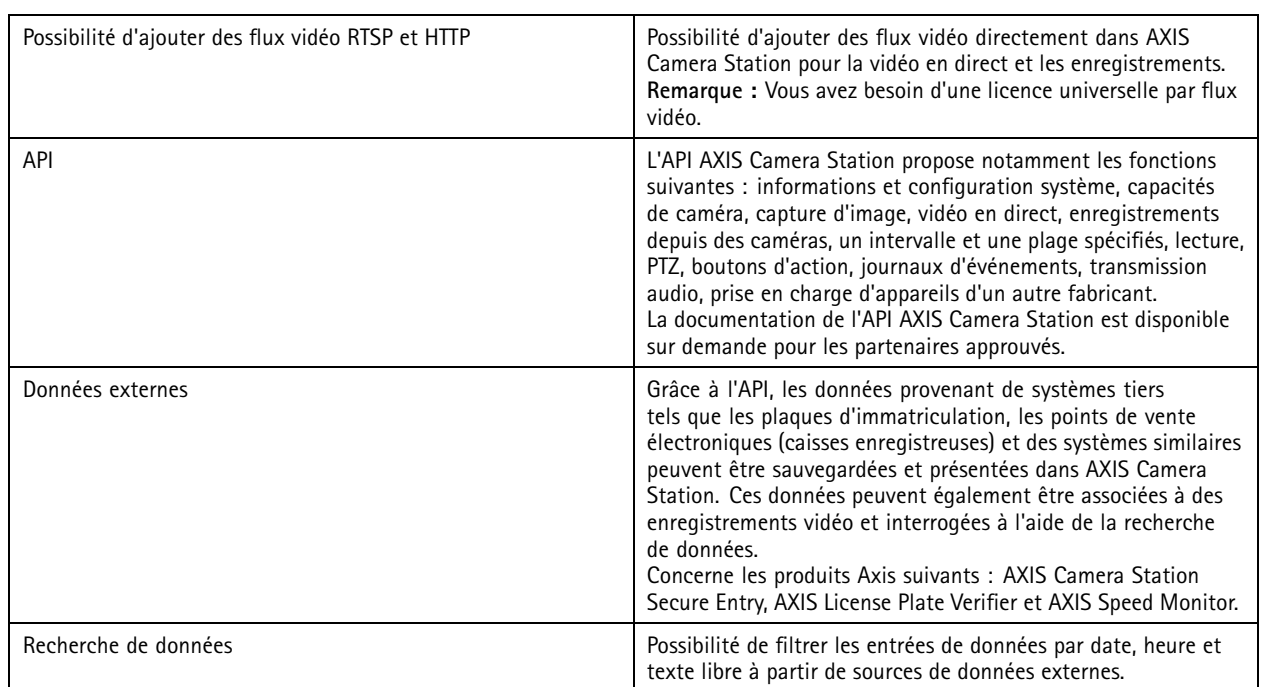

## Fonction d'intégrateur

## Fonction d'intégrateur

# **Gestion du logiciel**

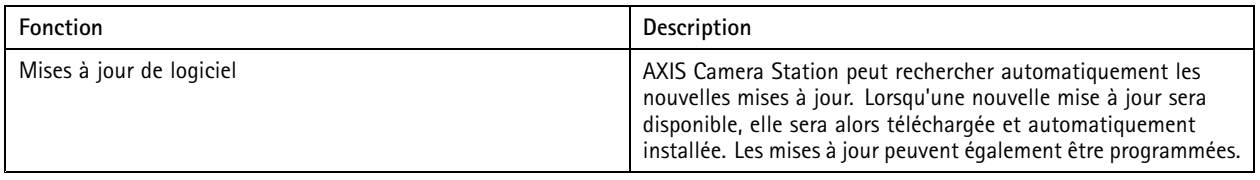

### **Configuration des périphériques**

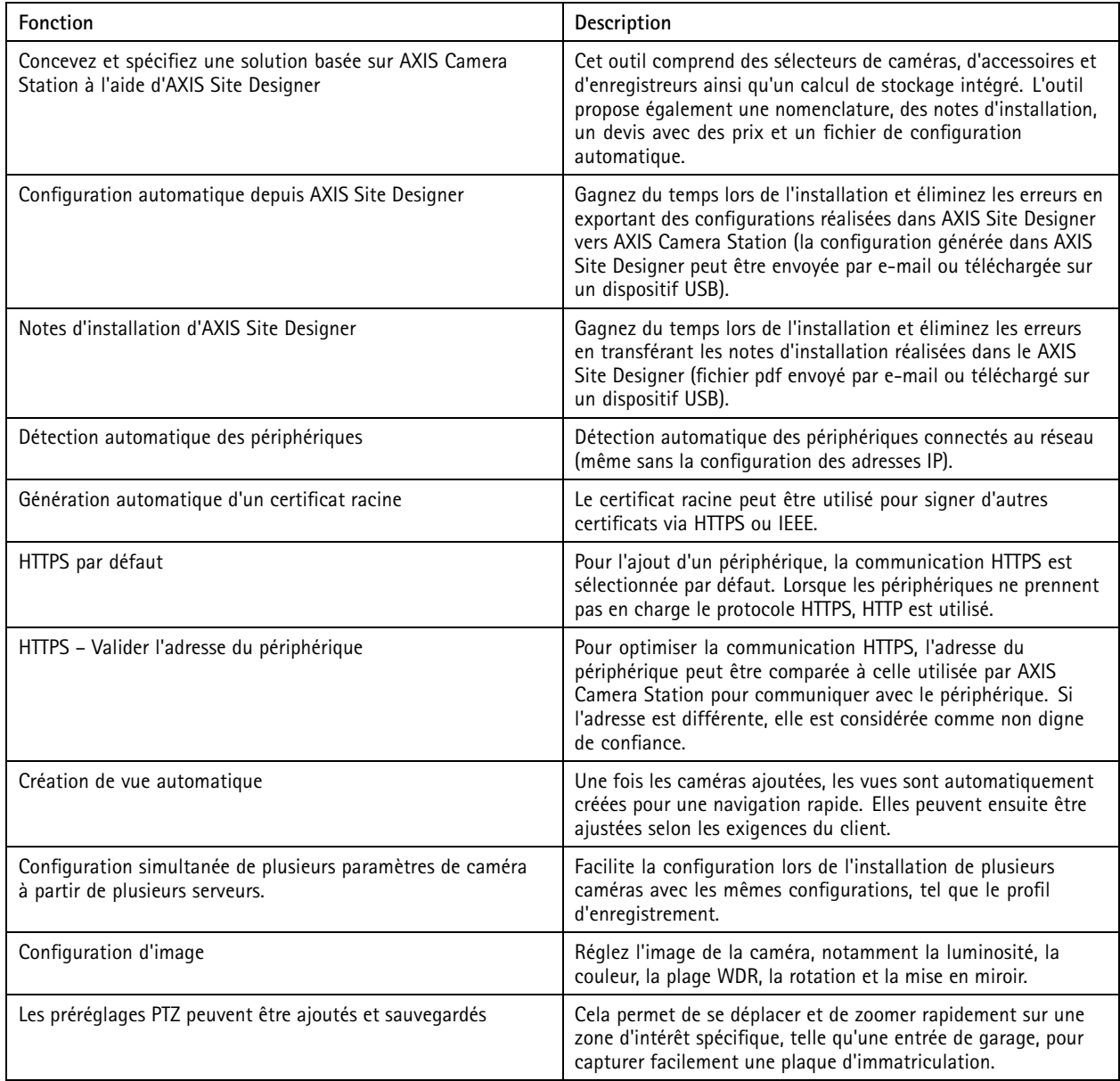

# Fonction d'intégrateur

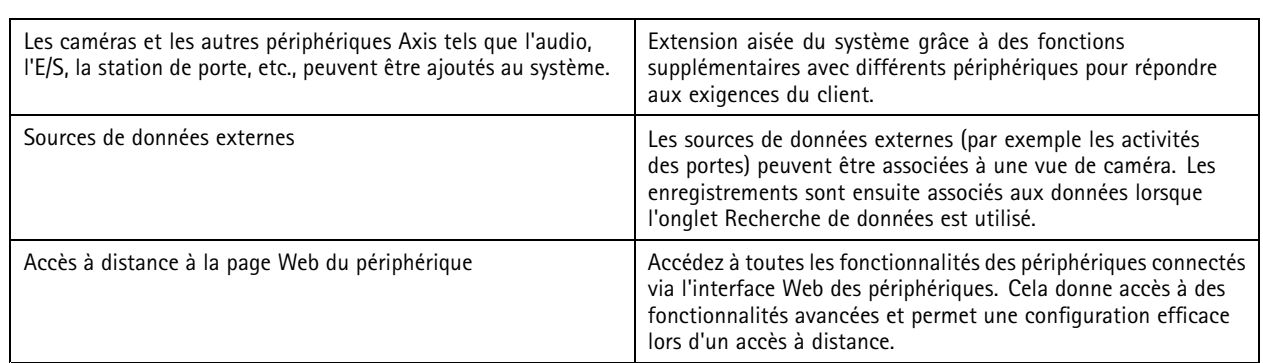

## **Gestion des périphériques**

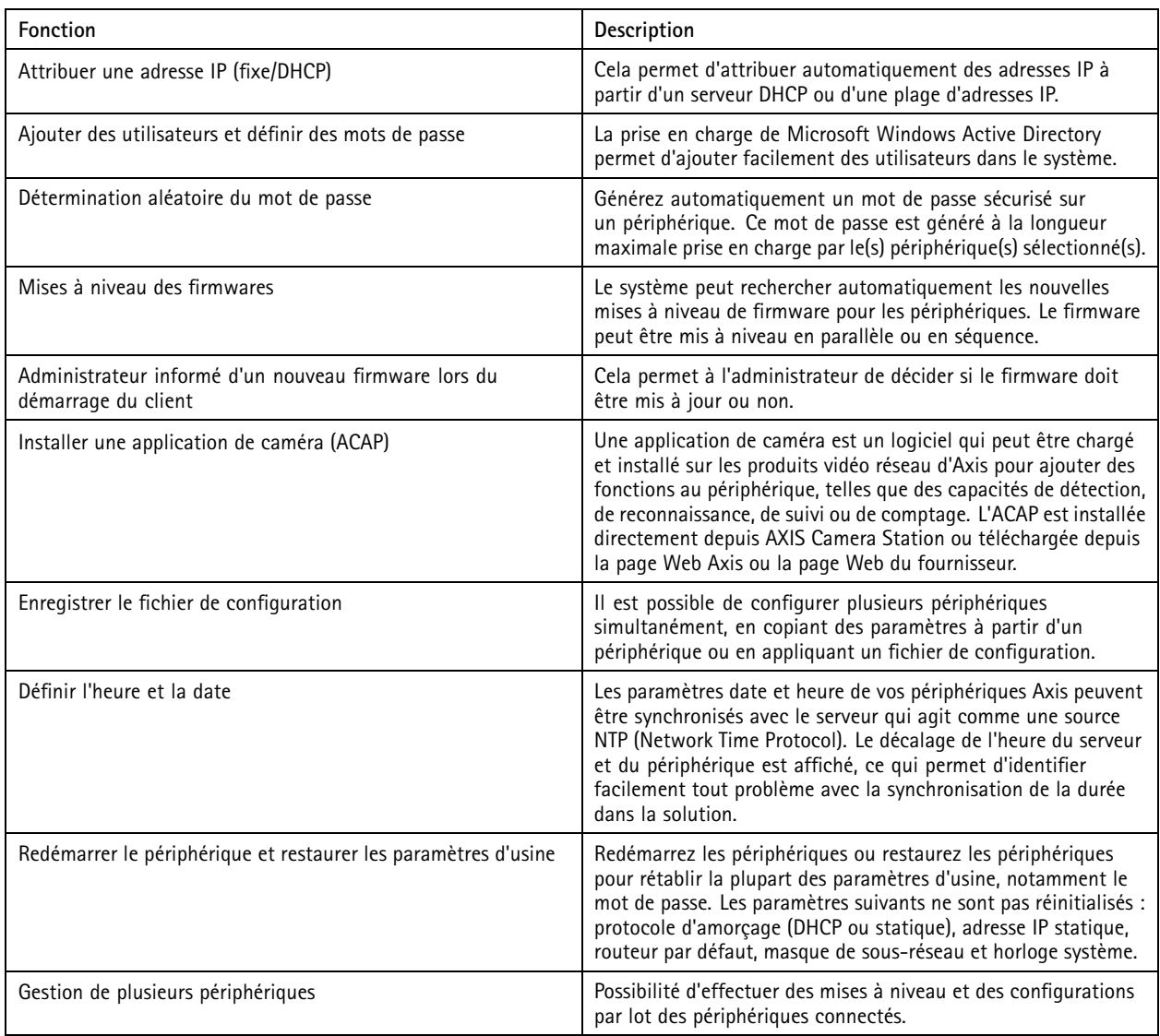

# Fonction d'intégrateur

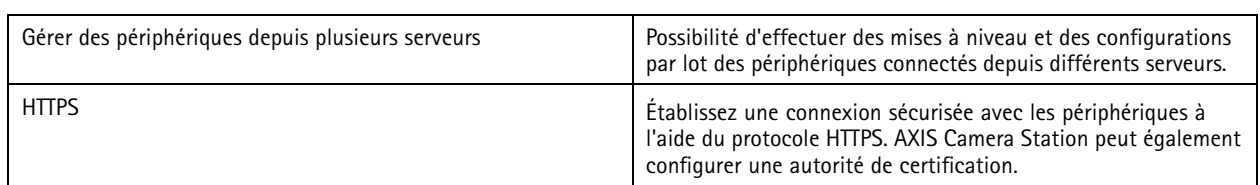

### **Rapports et vérification**

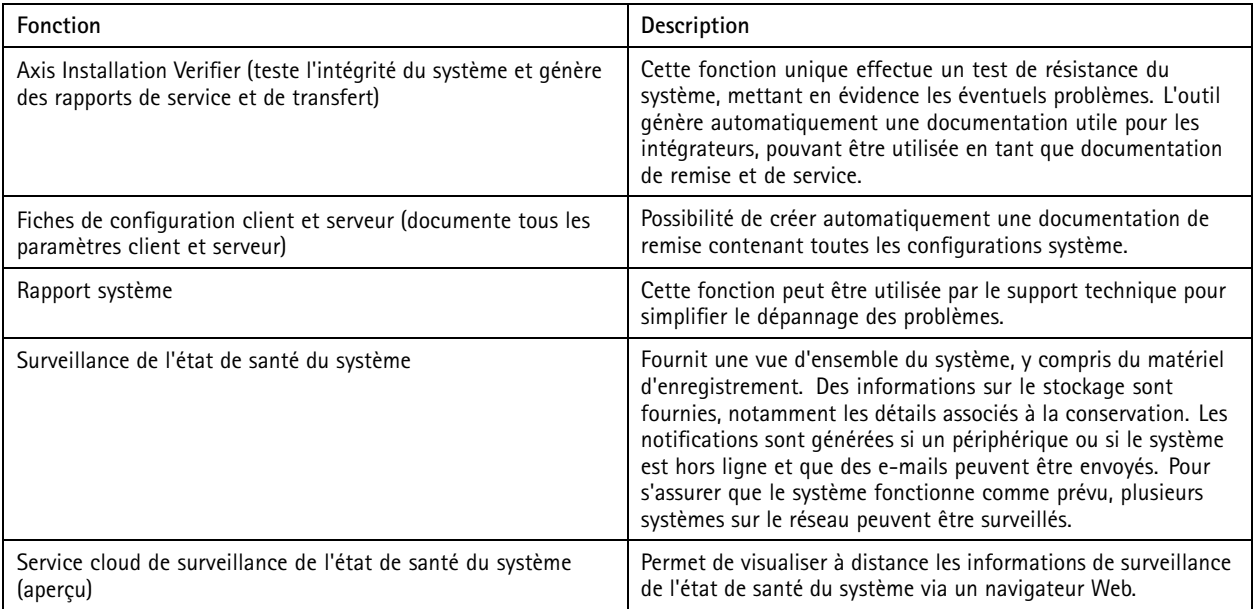

Recherche de données

### Recherche de données

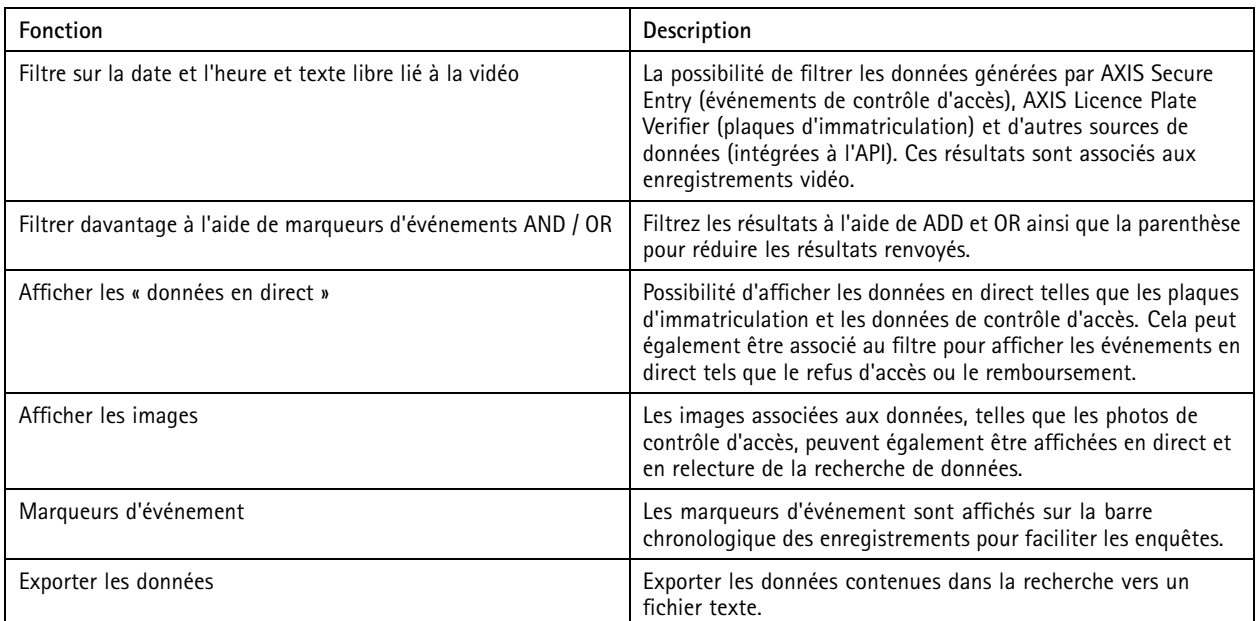

Contrôle d'accès unifié

### Contrôle d'accès unifié

AXIS Camera Station Secure Entry fait partie du logiciel AXIS Camera Station et propose une solution unifiée combinant des fonctionnalités de surveillance et de contrôle d'accès. Aucun module logiciel supplémentaire <sup>n</sup>'est requis. Il suffit d'ajouter des contrôleurs de porte Axis au système (chaque contrôleur de porte requiert une licence de base) et toutes les fonctionnalités sont disponibles.

Pour bénéficier d'une présentation, consultez cette *[brochure](https://www.axis.com/dam/public/c2/11/06/flyer-acs-secure-entry-a4-6pg-en-2301-hi-1-en-US-387401.pdf)*.

#### **Configuration du contrôle d'accès**

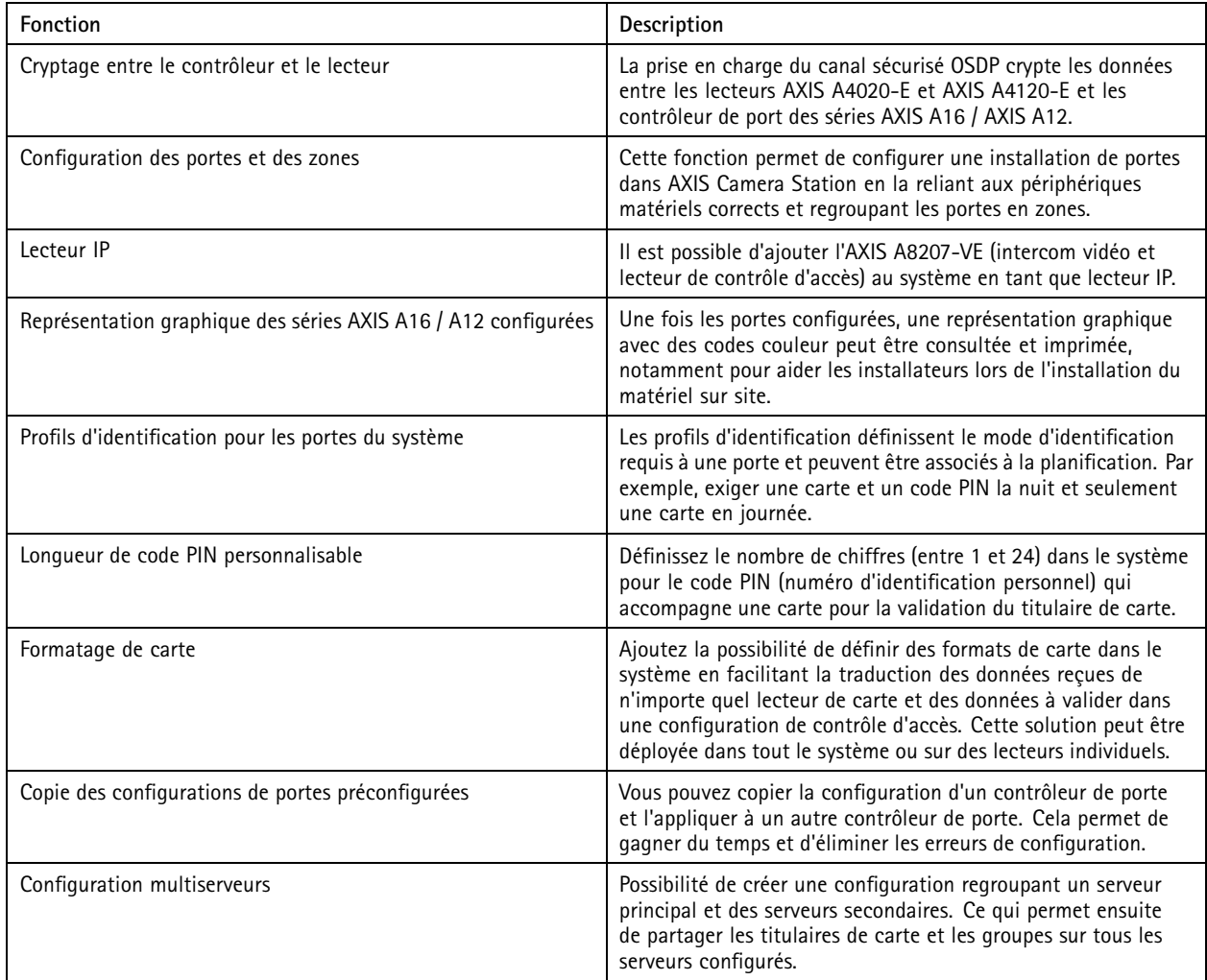

#### Contrôle d'accès unifié

#### **Gestion du contrôle d'accès**

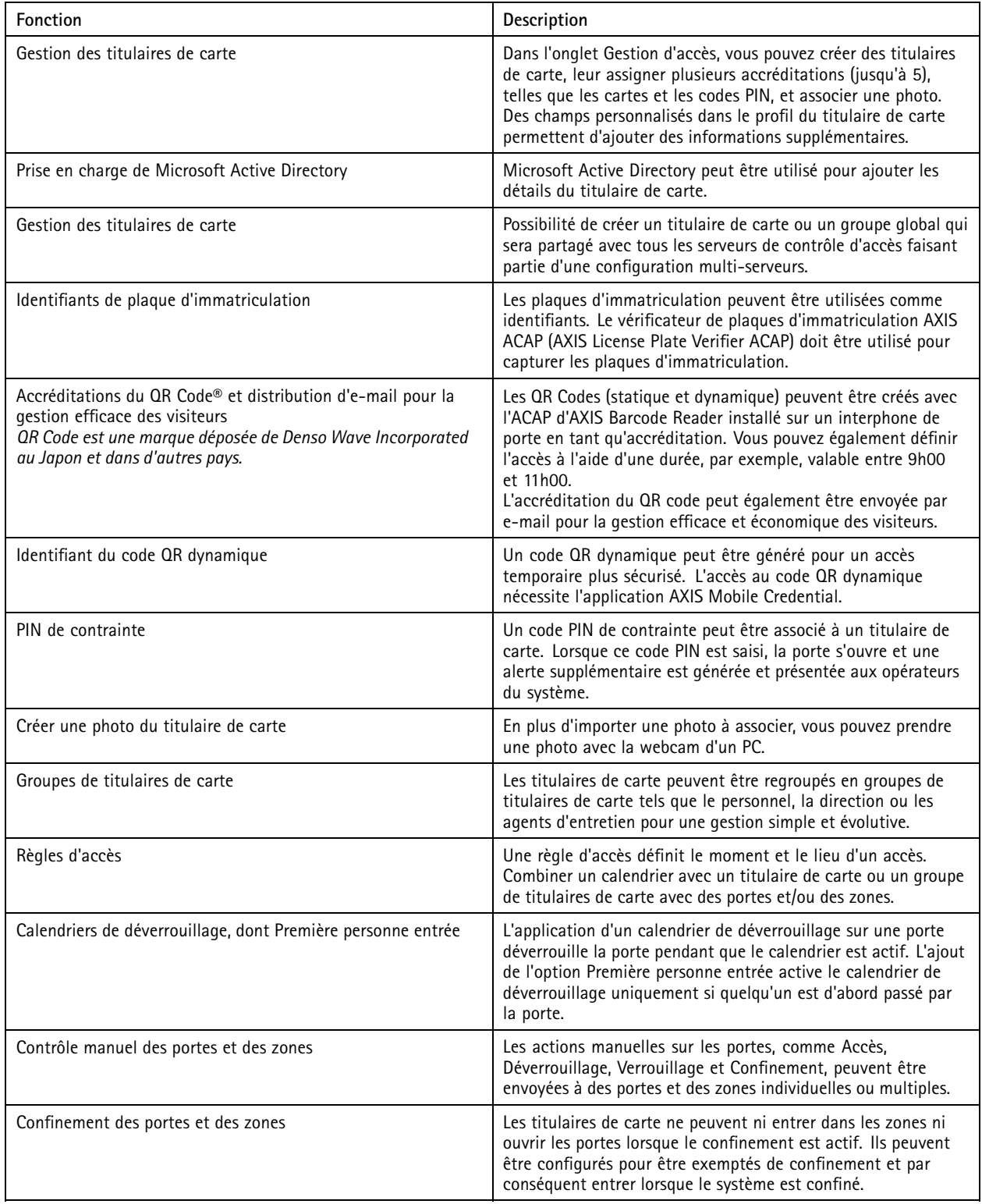

#### Contrôle d'accès unifié

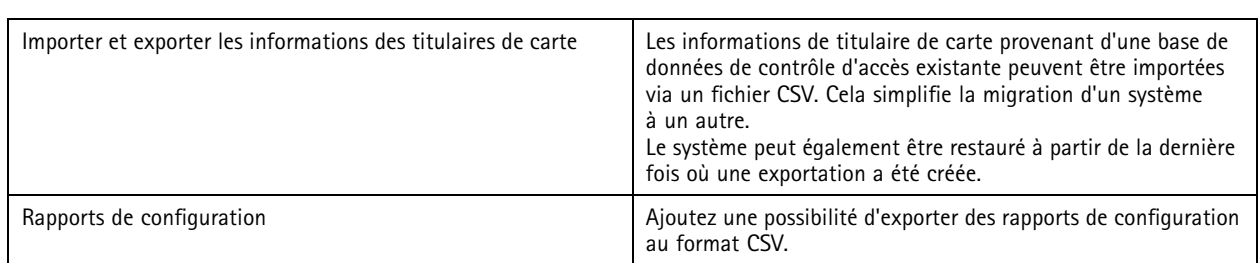

#### **Tableau de bord de la porte**

Le tableau de bord de la porte fournit des informations en direct et assure le contrôle de la porte associée. Le tableau de bord de la porte peut être utilisé dans des vues partagées, comme les caméras dans AXIS Camera Station.

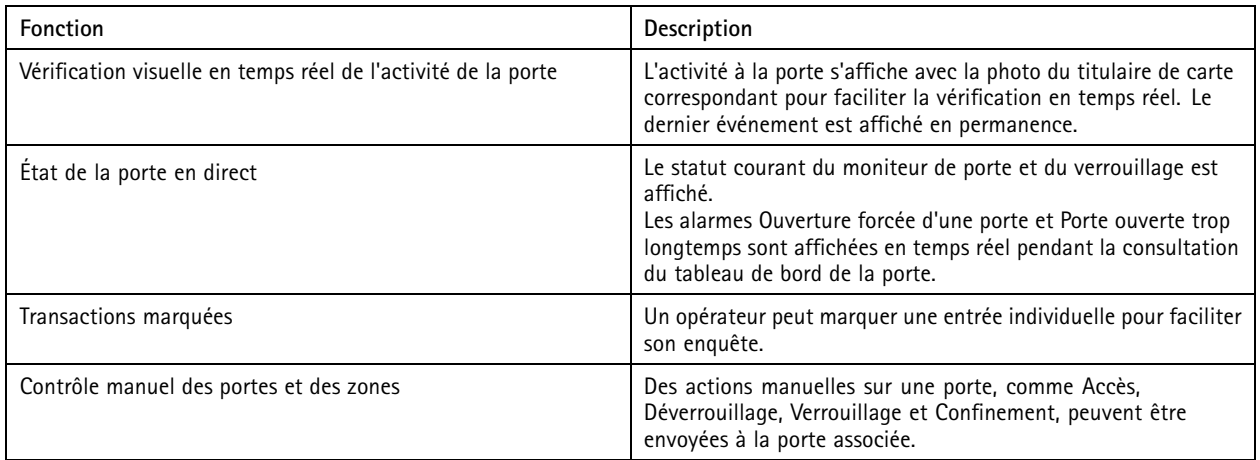

#### **Présentation du matériel (contrôleurs de porte réseau compatibles)**

AXIS Camera Station Secure Entry <sup>n</sup>'est compatible qu'avec les contrôleurs des séries AXIS A16 et Axis Network Door Controller.

Pour plus d'informations sur le matériel, cliquez ici :

- *AXIS A1601 Network Door [Controller](https://www.axis.com/products/axis-a1601/support)*
- *Série AXIS A12 Network Door [Controller](https://www.axis.com/products/axis-a12-series)*

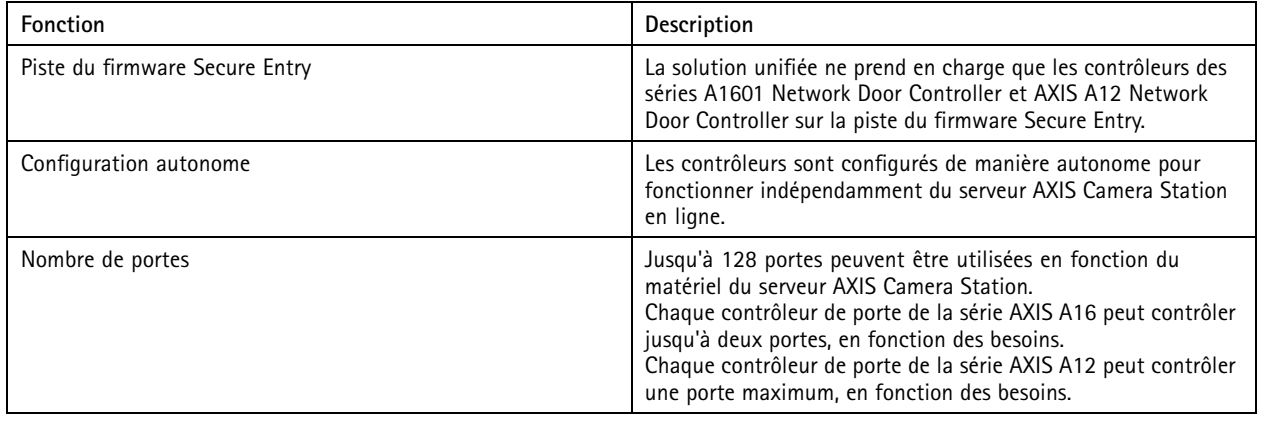

### Contrôle d'accès unifié

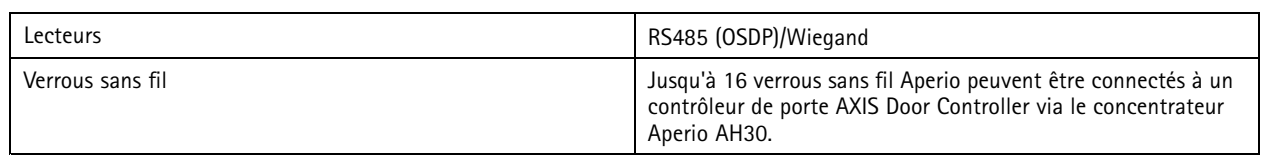

#### Informations supplémentaires

#### Informations supplémentaires

- *Page [d'accueil](https://www.axis.com/products/axis-camera-station) AXIS Camera Station* : informations générales et lien vers un essai gratuit de 30 jours
- *AXIS Camera Station S22 [Appliance](https://www.axis.com/products/axis-s22-series) Series* : Enregistreurs tout-en-un avec switch intégré
- *AXIS Camera Station S11 [Recorder](https://www.axis.com/products/axis-s11-series) Series* et *AXIS Camera Station S12 [Recorder](https://www.axis.com/products/axis-s12-series) Series* : Solutions d'enregistrement fiables
- *AXIS S3008 [Recorder](https://www.axis.com/products/axis-s3008) Series* : Extension facile de votre solution d'enregistrement
- *AXIS Camera Station [Workstations](https://www.axis.com/products/workstations)*
- *AXIS [Camera](https://www.axis.com/products/axis-camera-station-secure-entry) Station Secure Entry* : Contrôle d'accès unifié et vidéosurveillance
- *Centre d'aide AXIS [Camera](https://www.axis.com/products/axis-camera-station/help-center) Station* : Permet de trouver des informations adéquates sur AXIS Camera Station et l'élaboration de Solution Complète. Comprend les manuels en ligne correspondants.
- *[Application](https://help.axis.com/axis-camera-station-mobile-app) mobile AXIS Camera Station*
- *Vidéos du tutoriel AXIS [Camera](https://help.axis.com/axis-camera-station-tutorial-videos) Station* : Bibliothèque de vidéos pour présenter les caractéristiques et les fonctions
- *Revue de presse d'AXIS [Camera](https://help.axis.com/what-is-new-in-axis-camera-station) Station*
- *Guide de référence rapide sur la [cybersécurité](https://www.axis.com/dam/public/88/3e/2d/axis-camera-station-cybersecurity-jun2023-en-US-405114.pdf) d'AXIS Camera Station*

Manuel d'utilisation AXIS Camera Station Feature Guide © Axis Communications AB, 2019 -

Ver . M28.2 Date: Octobre 2023 2023 Référence T1 0145623